## **Tipps und Tricks zur Antragstellung**

## **Vorwort**

Es handelt sich um eine sehr hochwertige Auslandsreisekrankenversicherung für die ganze Familie. Diese Versicherung kann auch nach der Adoption als Deine ganz normale Auslands-KV weitergeführt und genutzt werden.

Ich empfehle dies deshalb, weil dieser Tarif exzellente Leistungen zu einem sehr fairen Beitrag anbietet.

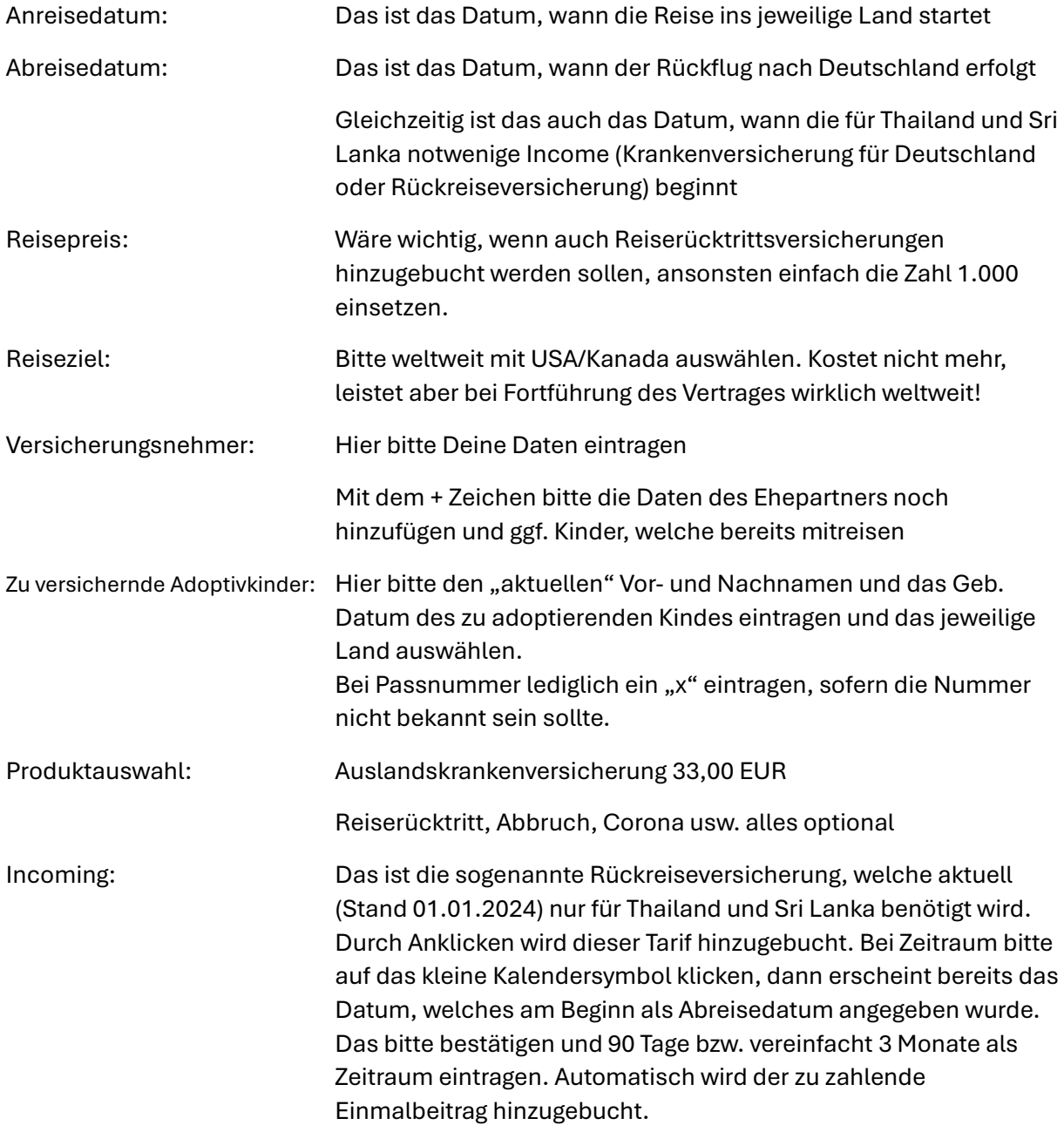

SEPA-Lastschrift: Bitte die IBAN und einen ggf. abweichenden Beitragszahler eintragen, Zustimmung anklicken, bei Bedarf die Dokumente herunterladen, Einverständnisse abgeben (nur die erste Erklärung ist notwendig)

Im nächsten Schritt folgt dann die Zusammenfassung, nochmals Einverständnis für den Abschluss erteilen und zahlungspflichtig abschließen.

In aller Regel folgen dann an die eingetragene E-Mail-Adresse innerhalb von max. 1 Stunde (am Wochenende kann es u. U. etwas länger dauern) die Vertragsunterlagen.

Stand 24.07.2024